Gateway et Microsoft, le ROK d $\tilde{A}$ ©ployer le syst $\tilde{A}$  me dâ $\Box$ exploitation pour serveur.

**Microsoft** Posté par : JulieM Publiée le : 12/5/2010 0:00:00

Gateway pr $\tilde{A}$ ©sente le nouveau ROK Gateway, la mani $\tilde{A}$  re la plus simple et la plus rapide de **d©ployer le systÅ me dâ Dexploitation pour serveur.** 

Fonctionnant sur un mode 100% indirect, Gateway continue dâ $\Box$ enrichir son portefeuille de produits gui comprend d©sormais une ligne compl te de solutions clients, serveurs et solutions de stockage, avec le kit ROK Microsoft.

Le ROK est un kit logiciel prÂ<sup>a</sup>t lâ<sub>llemploi telle quâ<sub>llune</sub> option mat©rielle classique</sub> comme la mémoire, les disques durs ou les processeurs, optimisé pour les serveurs Gateway et packagé avec les tout derniers drivers. Interfacé avec les outils de la suite dâ $\Box$ installation Gateway, le ROK est con§u pour minimiser les étapes dâ∏ une installation serveur.

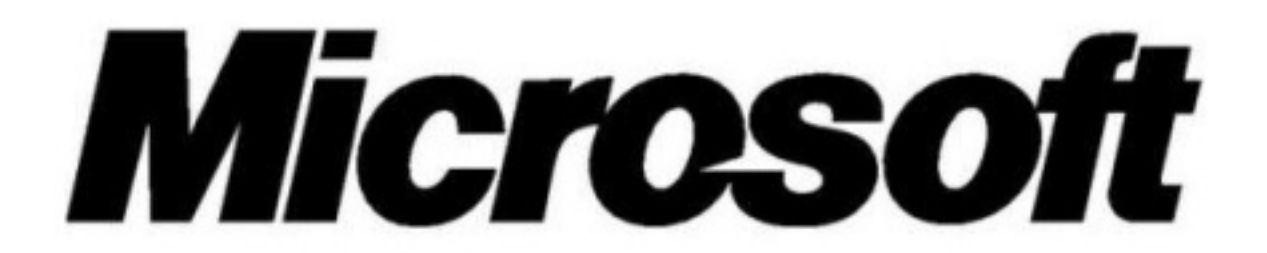

Grâce au ROK, les partenaires de distribution de Gateway seront en mesure de fournir des solutions serveurs compl tes tout en améliorant et simplifiant leur propre gestion dâ[[inventaires et en offrant un meilleur service à leurs clients.

Le ROK permet une réduction des coûts serveur. De plus, comme le matériel et lâ<sub>O</sub>OS sont vendus de manià re dissociée, les partenaires auront la flexibilité supplémentaire de choisir le kit ROK adapté Ã leurs clients.

Cela permet aux revendeurs de fournir un service r©actif et de qualité aux besoins spécifiques de chaque client et de d©ployer des solutions matérielles/logicielles haute performance et plus efficaces.

Le ROK Gateway est disponible pour les syst mes dâ $\Box$ exploitation Microsoft les plus courants tels gue : Microsoft® Windows Server® 2008 R2 ; Microsoft Windows Server 2008 R2 Foundation ; Microsoft Windows Server 2008 ; Microsoft Windows Small Business Server 2008 ; Microsoft Windows HPC Server 2008.